# Package 'cdb'

February 19, 2015

Type Package

Title Reading and Writing Constant DataBases

Version 0.0.1

Date 2013-04-14

Maintainer Emilio Torres Manzanera <torres@uniovi.es>

Description A constant database is a data structure created by Daniel J. Bernstein in his cdb package. Its format consists on a sequence of (key,value)-pairs. This R package replicates the basic utilities for reading (cdbget) and writing (cdbdump) constant databases.

Depends bitops

Suggests methods

URL <http://cdb.r-forge.r-project.org/>

License GPL  $(>= 2)$ 

Author Emilio Torres Manzanera [aut, cre]

Repository CRAN

Repository/R-Forge/Project cdb

Repository/R-Forge/Revision 6

Repository/R-Forge/DateTimeStamp 2013-04-20 09:46:16

Date/Publication 2013-04-20 23:11:50

NeedsCompilation no

# R topics documented:

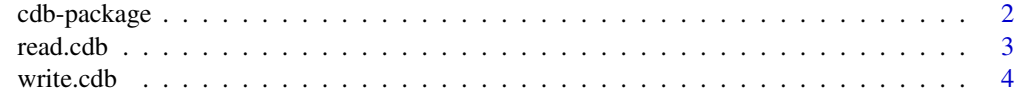

**Index** [6](#page-5-0) **6** 

#### Description

A constant database is a data structure created by Daniel J. Bernstein in his cdb package. Its format consists on a sequence of (key,value)-pairs. This R package emulates the basic cdb utilities: read (cdbget) and write (cdbdump).

#### Details

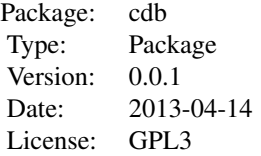

Function read.cdb reads a cdb file and returns a data frame with all the keys and the values of the constant database.

Function write.cdb exports a data frame with two columns to a text file, using the record format proposed by D. J. Bernstein.

#### Author(s)

Emilio Torres Manzanera

Maintainer: Emilio Torres Manzanera <torres@uniovi.es>

#### References

Daniel J. Bernstein cdb <http://cr.yp.to/cdb.html>

Michael Tokarev (2012) TinyCDB - a Constant DataBase [http://www.corpit.ru/mjt/tinycdb.](http://www.corpit.ru/mjt/tinycdb.html) [html](http://www.corpit.ru/mjt/tinycdb.html)

#### Examples

```
## Not run: read.cdb("example.cdb")
## Not run: write.cdb(x, filename="Base.txt", type="txt")
```
<span id="page-2-1"></span><span id="page-2-0"></span>

#### Description

This function reads a cdb file (or its text version) and creates a data frame with the keys and values.

#### Usage

read.cdb(file, type=c("cdb","txt"))

#### Arguments

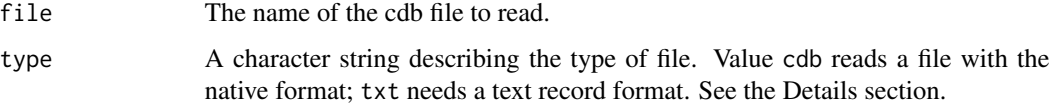

#### Details

This function reads data files in the cdb format or in its text version. The format is described in the documents of the reference section.

It reads all the keys and values and transforms them as a data frame with two columns.

#### Value

An object of the class data.frame with two columns: The first one collects the keys and the second one shows the values.

#### Author(s)

Emilio Torres Manzanera

#### References

D. J. Bernstein The cdbmake and cdbdump programs <http://cr.yp.to/cdb/cdbmake.html>

Yusuke Shinyama (2003) Constant Database (cdb) Internals [http://www.unixuser.org/~euske/](http://www.unixuser.org/~euske/doc/cdbinternals/) [doc/cdbinternals/](http://www.unixuser.org/~euske/doc/cdbinternals/)

Michael Tokarev (2012) TinyCDB - a Constant DataBase [http://www.corpit.ru/mjt/tinycdb.](http://www.corpit.ru/mjt/tinycdb.html) [html](http://www.corpit.ru/mjt/tinycdb.html)

#### See Also

[write.cdb](#page-3-1)

#### Examples

```
packages <- rownames(as.data.frame(installed.packages()))
set.seed(123)
a <- data.frame(key=sample(packages, 10, replace = TRUE),
                value=sample(packages, 10, replace = TRUE))
write.cdb(a, "Base.txt", type="txt")
b <- read.cdb("Base.txt", type="txt")
b
c <- read.cdb(system.file("extdata", "example.cdb",
                        package = "cdb"))
c
```
<span id="page-3-1"></span>write.cdb *Writes a data frame to a text file*

#### Description

This function writes a two column data frame to a text file using the cdb record format.

#### Usage

```
write.cdb(x, file, type=c("cdb","txt"))
```
#### Arguments

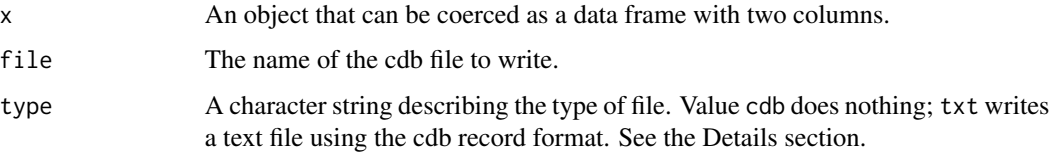

#### Details

This function writes a data frame to a file using the text version of the cdb format. The data frame (or the object) must have only two columns: The first one contains the keys and the second column are the values.

The text version of the constant databse is a file with several lines with the form of +klen,vlen:key- >value followed by a newline. klen and vlen are the number of bytes in key and in value, respectively. The end of data is indicated by an extra newline.

## Value

A text file with all the keys and values.

<span id="page-3-0"></span>

#### <span id="page-4-0"></span>write.cdb 5

# Note

This text file can be transformed into a native cdb format using external programs. You may use an external program (for instance, TinyCDB) to create a cdb version from the text file (see references for details). In future versions, a native creation of cdb files will be developed.

#### Author(s)

Emilio Torres Manzanera

# References

D. J. Bernstein The cdbmake and cdbdump programs <http://cr.yp.to/cdb/cdbmake.html>

Michael Tokarev (2012) TinyCDB - a Constant DataBase [http://www.corpit.ru/mjt/tinycdb.](http://www.corpit.ru/mjt/tinycdb.html) [html](http://www.corpit.ru/mjt/tinycdb.html)

# See Also

[read.cdb](#page-2-1)

#### Examples

```
set.seed(123)
a <- data.frame(key=rnorm(10),value=rnorm(10))
write.cdb(a, "Base.txt", type="txt")
```
# Create a cdb base using an external program. # For instance, using the TinyCDB program: ## Not run: system("cdb -c Base.cdb Base.txt")

# <span id="page-5-0"></span>Index

∗Topic manip read.cdb, [3](#page-2-0) write.cdb, [4](#page-3-0) ∗Topic package cdb-package, [2](#page-1-0)

cdb *(*cdb-package*)*, [2](#page-1-0) cdb-package, [2](#page-1-0)

read.cdb, [3,](#page-2-0) *[5](#page-4-0)*

write.cdb, *[3](#page-2-0)*, [4](#page-3-0)